$<<$ Photoshop $>>$ 

 $<<$ Photoshop $>$ 

- 13 ISBN 9787508472782
- 10 ISBN 7508472780

出版时间:2010-3

页数:159

PDF

更多资源请访问:http://www.tushu007.com

 $,$  tushu007.com

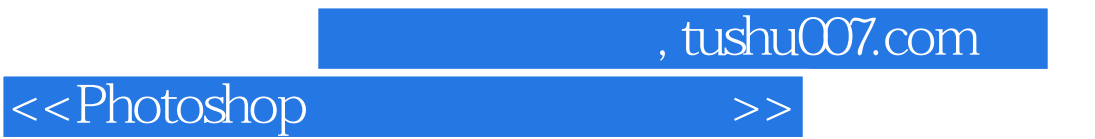

Photoshop

Photoshop CS4

(www.waterpub.com.cn)。

 $,$  tushu007.com

## $\hbox{$\tt <$-Photoshop}$   $\hbox{$\tt >$-}$

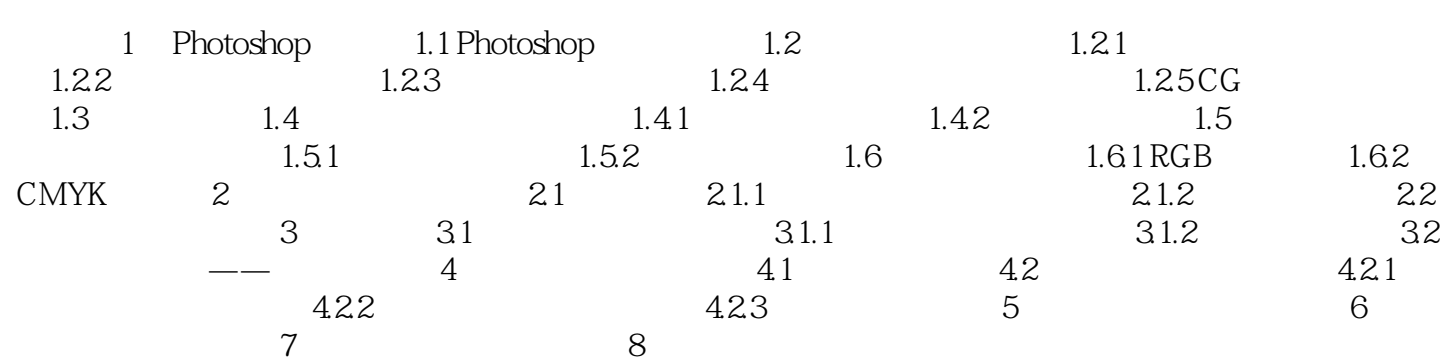

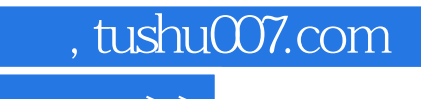

 $\hbox{$\sf <$}$ Photoshop  $\hbox{$\sf >$}$ 

本站所提供下载的PDF图书仅提供预览和简介,请支持正版图书。

更多资源请访问:http://www.tushu007.com